# OWASP API Security Top 10 2023

V S E C O P S G U I D E S . C O M

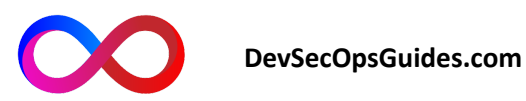

## **OWASP API Security Top 10 2023**

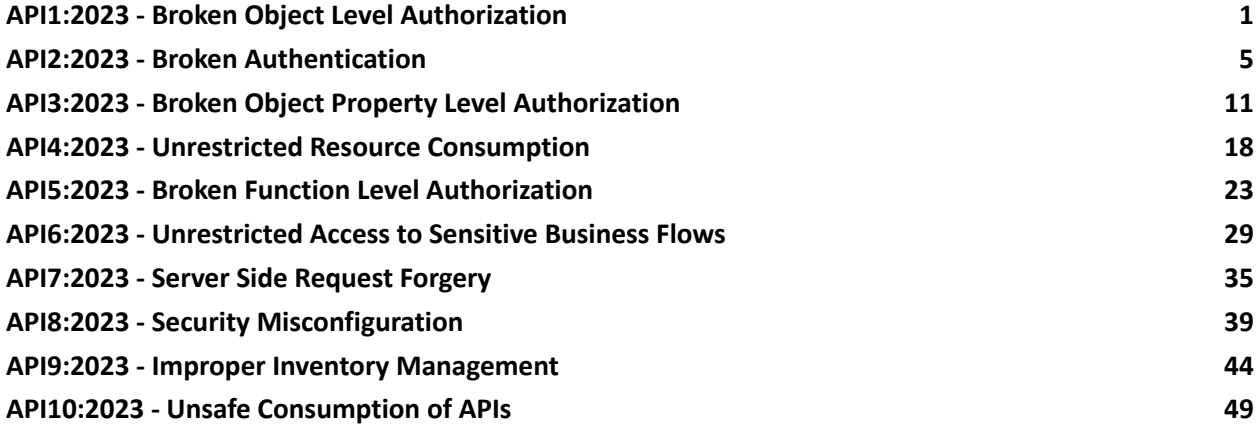

## **API1:2023 - Broken Object Level Authorization**

This vulnerability arises due to the lack of permission checks on resources and objects. An attacker can exploit this to gain access to resources and data of user groups and the system. Permission checks at the object level should be considered in any function that accesses a data resource using an identifier from the user.

#### **Example:**

GET request to retrieve the details of a product with the product ID:

GET /api/products/{product\_id}

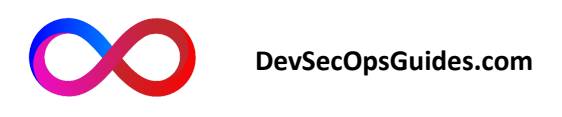

#### **Noncompliant Code(.NET):**

```
public class UserController : ApiController
    [HttpGet]
   public User GetUser(int userId)
        User user = UserRepository.GetUserById(userId);
        return user;
    [HttpPut]
   public IHttpActionResult UpdateUser(User user)
        UserRepository.UpdateUser(user);
        return Ok();
```
**Compliant Code(.NET):**

```
public class UserController : ApiController
    [HttpGet]
    [Authorize(Roles = "Admin")]
   public User GetUser(int userId)
        User user = UserRepository.GetUserById(userId);
        return user;
```
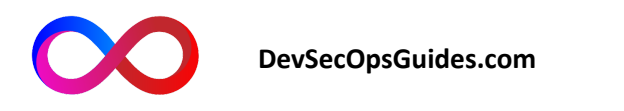

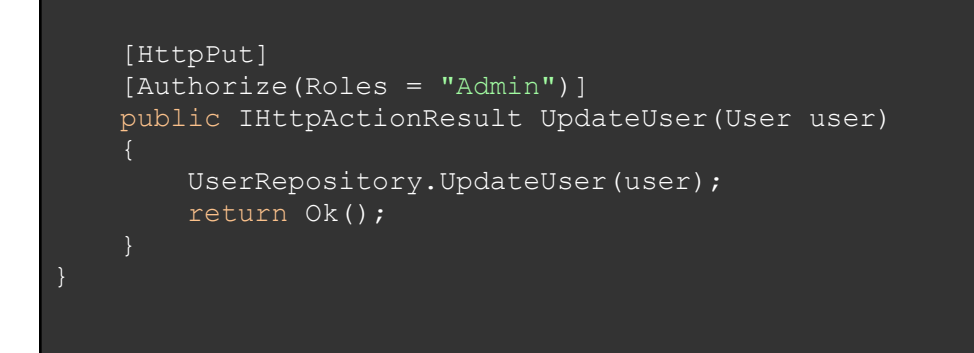

#### **Noncompliant Code(Java):**

```
@RestController
public class UserController {
   @GetMapping("/users/{userId}")
   public User getUser(@PathVariable int userId) {
       User user = UserRepository.getUserById(userId);
       return user;
   @PutMapping("/users/{userId}")
   public ResponseEntity<?> updateUser(@PathVariable int userId,
@RequestBody User user) {
       UserRepository.updateUser(user);
       return ResponseEntity.ok().build();
```
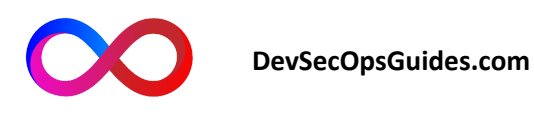

#### **Compliant Code(Java):**

```
public class UserController : ApiController
    [HttpGet]
    [Authorize(Roles = "Admin")]
   public User GetUser(int userId)
       User user = UserRepository.GetUserById(userId);
       return user;
    [HttpPut]
    [Authorize(Roles = "Admin")]
   public IHttpActionResult UpdateUser(User user)
       UserRepository.UpdateUser(user);
       return Ok();
```
#### **General Prevention Suggestions:**

In any function that accesses a data resource using a user's identifier, consider the necessary checks for object-level permission. Ensure that the user is authorized to access this resource.

Validate identifiers and permissions in each request. Make sure that a user attempting to access a specific object is authorized to do so.

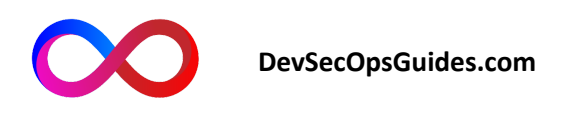

Protect the way the user's identifier is sent in requests. Use secure methods for transmitting and storing the identifier, such as using authentication tokens.

## **API2:2023 - Broken Authentication**

In this vulnerability, due to insufficient security mechanisms for user authentication to access resources, there's the possibility of disruption and unauthorized access to protected information by an attacker.

#### **Example:**

POST request for user login using login details:

POST /api/login

Body:

{

"username": "exampleuser",

"password": "secretpassword"

}

#### **Noncompliant Code(.NET):**

[ApiController] [Route("api/[controller]")]

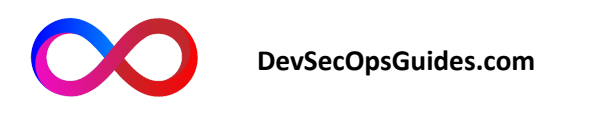

```
public class UserController : ControllerBase
   [HttpPost]
   public IActionResult Login(string username, string password)
       if (AuthenticateUser(username, password))
           var token = GenerateAuthToken(username);
           return Ok(token);
       else
           return Unauthorized();
   [HttpGet]
   public IActionResult GetUserData(int userId)
       var userData = Database.GetUserById(userId);
       return Ok(userData);
```
**Compliant Code(.NET):**

[ApiController]

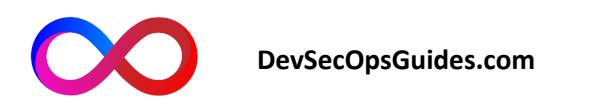

```
[Route("api/[controller]")]
public class UserController : ControllerBase
   private readonly IUserService userService;
   private readonly IAuthenticationService _authenticationService;
   public UserController(IUserService userService,
IAuthenticationService authenticationService)
       _userService = userService;
       authenticationService = authenticationService;
    [HttpPost]
   public IActionResult Login(LoginModel loginModel)
        if ( authenticationService.AuthenticateUser(loginModel.Username,
loginModel.Password))
            // Generate and return authentication token
           var token =
authenticationService.GenerateAuthToken(loginModel.Username);
           return Ok(token);
       else
           return Unauthorized();
    [HttpGet]
    [Authorize]
   public IActionResult GetUserData(int userId)
       var identity = HttpContext.User.Identity as ClaimsIdentity;
        if (identity != null)
           var userIdFromToken = identity.FindFirst("UserId")?.Value;
           if (!string.IsNullOrEmpty(userIdFromToken) &&
userIdFromToken == userId.ToString())
```
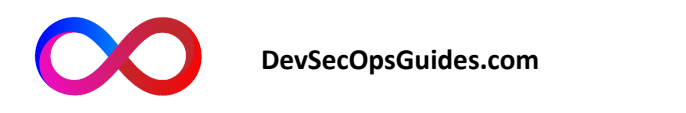

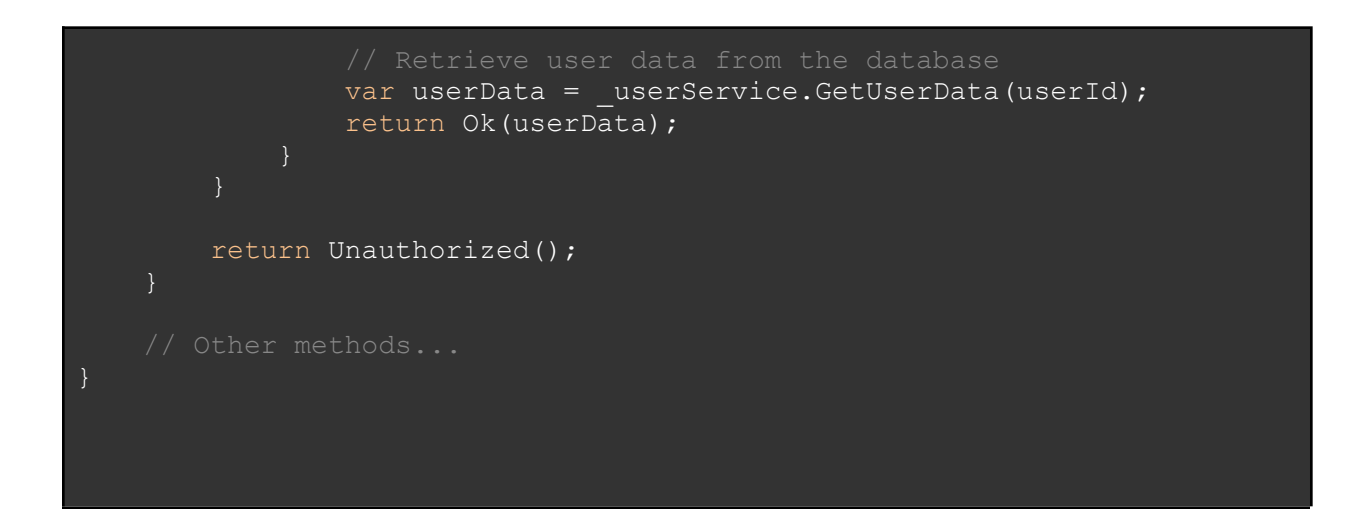

#### **Noncompliant Code(Java):**

```
@RestController
@RequestMapping("/api/users")
public class UserController {
   @Autowired
   private UserService userService;
   @PostMapping("/login")
   public ResponseEntity<String> login(@RequestParam String username,
@RequestParam String password) {
        if (userService.authenticateUser(username, password)) {
            String token = generateAuthToken(username);
            return ResponseEntity.ok(token);
        } else {
            return
ResponseEntity.status(HttpStatus.UNAUTHORIZED).build();
   @GetMapping("/{userId}")
   public ResponseEntity<User> getUserData(@PathVariable int userId) {
```
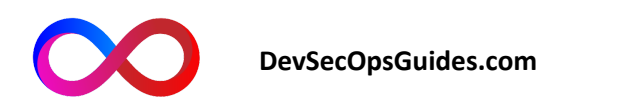

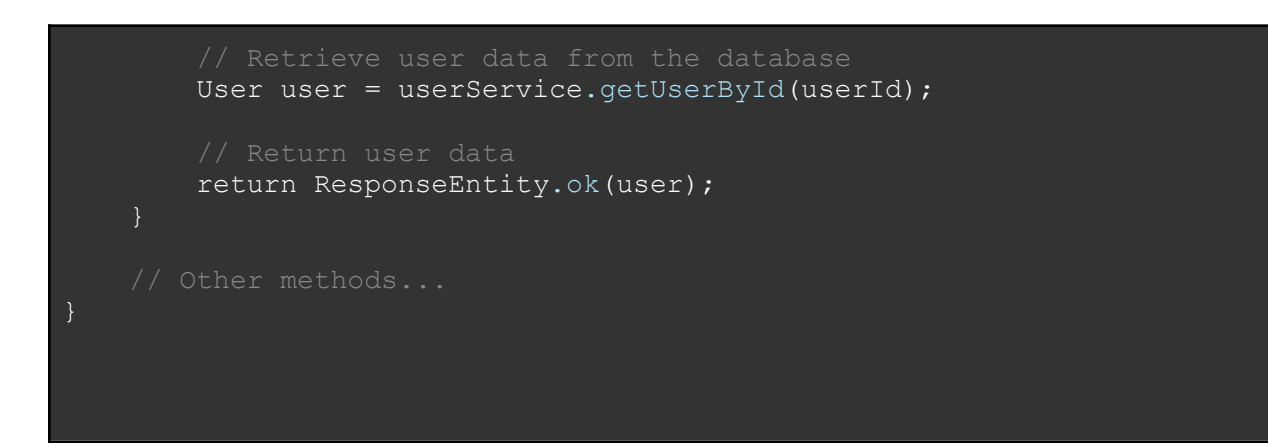

#### **Compliant Code(Java):**

```
@RestController
@RequestMapping("/api/users")
public class UserController {
   @Autowired
   private UserService userService;
    @Autowired
   private AuthenticationService authenticationService;
   @PostMapping("/login")
   public ResponseEntity<String> login(@RequestParam String username,
@RequestParam String password) {
        if (authenticationService.authenticateUser(username, password))
            String token =
authenticationService.generateAuthToken(username);
            return ResponseEntity.ok(token);
        } else {
            return
ResponseEntity.status(HttpStatus.UNAUTHORIZED).build();
    }
    @GetMapping("/{userId}")
```
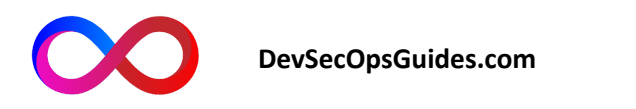

```
public ResponseEntity<User> getUserData(@PathVariable int userId,
@RequestHeader("Authorization") String authToken) {
        if (authenticationService.validateAuthToken(authToken)) {
            User user = userService.getUserById(userId);
            return ResponseEntity.ok(user);
        } else {
            return
ResponseEntity.status(HttpStatus.UNAUTHORIZED).build();
    // Other methods...
}
```
#### **General Prevention Suggestions:**

Use strong and standard authentication mechanisms, such as JWT (JSON Web Tokens) or OAuth.

Use robust encryption methods for storing and transmitting sensitive information, like connection encryption (TLS/SSL).

Properly verify authentication information and ensure that every authenticated request comes from a legitimate user.

Carefully ensure that authentication details (like passwords) are securely encrypted during transmission or storage on the server.

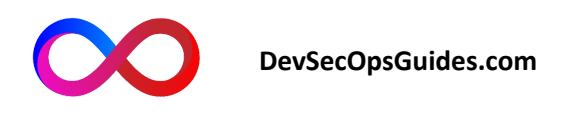

Implement a limit on the number of unsuccessful login attempts and temporarily lock user accounts after a certain number of failed tries.

## **API3:2023 - Broken Object Property Level Authorization**

In this vulnerability, due to the lack of data model verification in the request and response, an attacker has the ability to extract or perform CRUD operations on the related methods. This issue arises due to the lack of proper validation of access permissions to object attributes, leading to information disclosure or disruption in requests.

#### **Example:**

PUT request to update a feature of an item:

```
PUT /api/items/{item_id}
```
Body:

{

"name": "Updated Item Name",

"price": 10.99,

```
"is_available": true
```

```
}
```
#### **Noncompliant Code(.NET):**

```
[Route("api/items")]
public class ItemController : ControllerBase
```
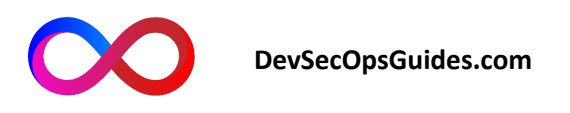

```
private readonly IItemService itemService;
   public ItemController(IItemService itemService)
        _itemService = itemService;
    [HttpGet("{itemId}")]
   public IActionResult GetItem(int itemId)
       Item item = itemService.GetItem(itemId);
       return Ok(item);
    [HttpPut("{itemId}")]
   public IActionResult UpdateItem(int itemId, [FromBody] Item
updatedItem)
       Item existingItem = itemService.GetItem(itemId);
       existingItem.Name = updatedItem.Name;
       existingItem.Price = updatedItem.Price;
       existingItem.IsAvailable = updatedItem.IsAvailable;
       itemService.UpdateItem(existingItem);
       return Ok();
```
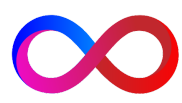

**DevSecOpsGuides.com**

#### **Compliant Code(.NET):**

```
[Route("api/items")]
public class ItemController : ControllerBase
   private readonly IItemService itemService;
   public ItemController(IItemService itemService)
       _itemService = itemService;
   [HttpGet("{itemId}")]
   public IActionResult GetItem(int itemId)
       // Retrieve the item from the database
       Item item = _itemService.GetItem(itemId);
       if (!IsUserAuthorized(item))
           return Forbid();
       return Ok(item);
    [HttpPut("{itemId}")]
   public IActionResult UpdateItem(int itemId, [FromBody] Item
updatedItem)
       Item existingItem = itemService.GetItem(itemId);
       if (!IsUserAuthorized
```
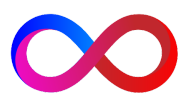

#### **Noncompliant Code(Java):**

```
@RestController
@RequestMapping("/api/items")
public class ItemController {
   private final ItemService itemService;
   public ItemController(ItemService itemService) {
       this.itemService = itemService;
   @GetMapping("/{itemId}")
   public Item getItem(@PathVariable int itemId) {
       Item item = itemService.getItem(itemId);
       return item;
   @PutMapping("/{itemId}")
   public void updateItem(@PathVariable int itemId, @RequestBody Item
updatedItem) {
       Item existingItem = itemService.getItem(itemId);
       // Update only the allowed properties
       existingItem.setName(updatedItem.getName());
       existingItem.setPrice(updatedItem.getPrice());
       existingItem.setAvailable(updatedItem.isAvailable());
```
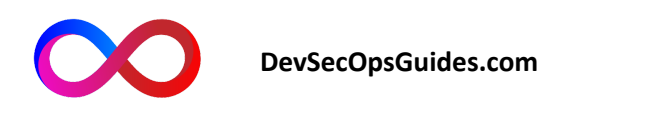

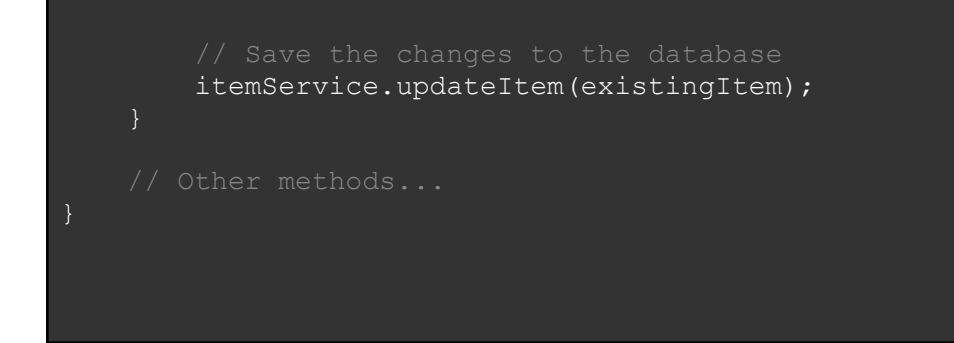

**Compliant Code(Java):**

```
@RestController
@RequestMapping("/api/items")
public class ItemController {
   private final ItemService itemService;
   public ItemController(ItemService itemService) {
        this.itemService = itemService;
   @GetMapping("/{itemId}")
   public ResponseEntity<Item> getItem(@PathVariable int itemId) {
       Item item = itemService.getItem(itemId);
       if (!isUserAuthorized(item)) {
           return ResponseEntity.status(HttpStatus.FORBIDDEN).build();
```
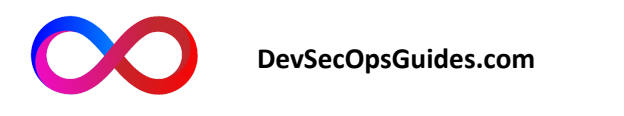

```
// Return the item
       return ResponseEntity.ok(item);
   @PutMapping("/{itemId}")
   public ResponseEntity<Void> updateItem(@PathVariable int itemId,
@RequestBody Item updatedItem) {
        Item existingItem = itemService.getItem(itemId);
        if (!isUserAuthorized(existingItem)) {
            return ResponseEntity.status(HttpStatus.FORBIDDEN).build();
        existingItem.setName(updatedItem.getName());
       existingItem.setPrice(updatedItem.getPrice());
       existingItem.setAvailable(updatedItem.isAvailable());
       itemService.updateItem(existingItem);
       return ResponseEntity.ok().build();
   private boolean isUserAuthorized(Item item) {
    }
    // Other methods...
}
```
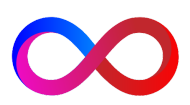

**DevSecOpsGuides.com**

General Prevention Suggestions:

When creating or updating objects, ensure that access permissions for features are set at the correct level.

Validate user input data and only accept them if they have authorized access to the relevant features.

Use robust and secure mechanisms for defining and managing permissions and roles in the system, like RBAC (Role-Based Access Control).

Limit user access to object features based on business needs and the Principle of Least Privilege.

Conduct regular security tests on APIs and the system to ensure that all required permissions and validations have been correctly implemented.

## **API4:2023 - Unrestricted Resource Consumption**

Due to this vulnerability, the attacker can disrupt the API service delivery status due to the lack of limitations on requests, leading to errors resulting from insufficient resources for processing.

**Example:**

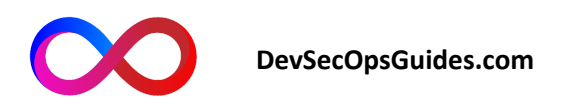

POST request to send an SMS to a specific mobile number:

POST /api/sms/send

Body:

{

"phone\_number": "1234567890",

"message": "Hello, this is a test message."

}

**Noncompliant Code(.NET):**

[ApiController] [Route("api/resource")] public class ResourceController : ControllerBase

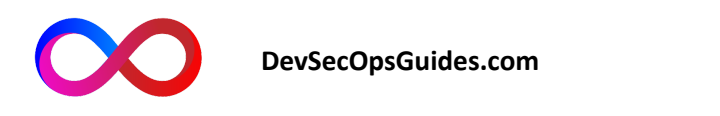

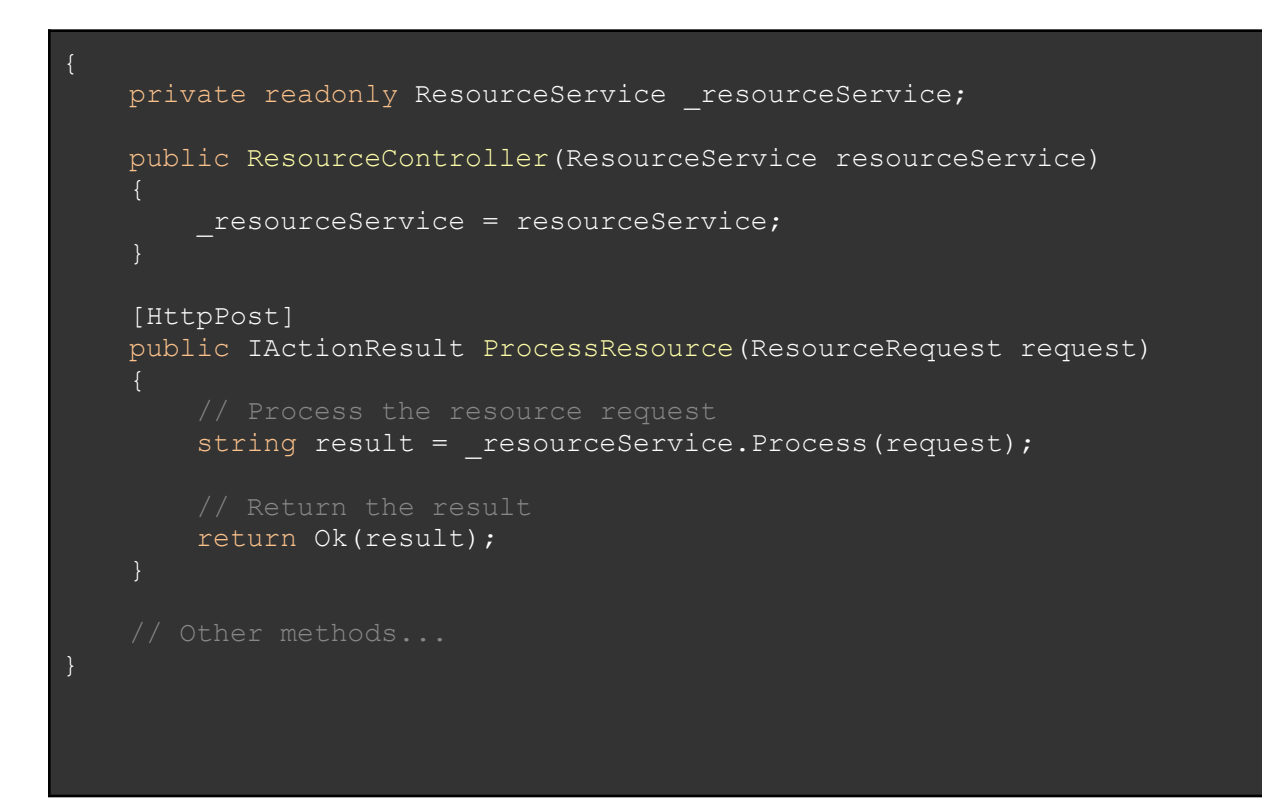

**Compliant Code(.NET):**

[ApiController] [Route("api/resource")]

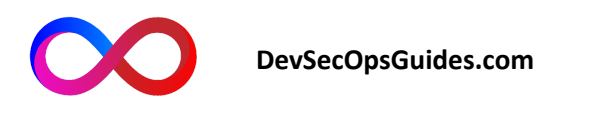

```
public class ResourceController : ControllerBase
   private readonly ResourceService resourceService;
   public ResourceController(ResourceService resourceService)
       _resourceService = resourceService;
   [HttpPost]
   public IActionResult ProcessResource(ResourceRequest request)
       // Validate the resource request
       if (!IsValidRequest(request))
           return BadRequest();
       bool success = _resourceService.ProcessWithLimits(request);
       if (!success)
           return StatusCode((int)HttpStatusCode.TooManyRequests);
       // Return the result
       return Ok("Resource processed successfully");
   private bool IsValidRequest(ResourceRequest request)
    }
```
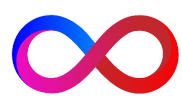

**DevSecOpsGuides.com**

#### **Noncompliant Code(Java):**

```
@RestController
@RequestMapping("/api")
public class ResourceController {
   private final ResourceService resourceService;
   public ResourceController(ResourceService resourceService) {
        this.resourceService = resourceService;
    }
   @PostMapping("/resource")
   public ResponseEntity<String> processResource(@RequestBody
ResourceRequest request) {
       String result = resourceService.process(request);
        return ResponseEntity.ok(result);
}
```
**Compliant Code(Java):**

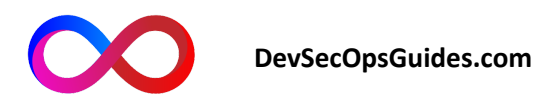

```
@RestController
@RequestMapping("/api")
public class ResourceController {
   private final ResourceService resourceService;
   public ResourceController(ResourceService resourceService) {
        this.resourceService = resourceService;
    }
   @PostMapping("/resource")
   public ResponseEntity<String> processResource(@RequestBody
ResourceRequest request) {
       if (!isValidRequest(request)) {
            return ResponseEntity.badRequest().build();
       boolean success = resourceService.processWithLimits(request);
       if (!success) {
            return
ResponseEntity.status(HttpStatus.TOO_MANY_REQUESTS).build();
       return ResponseEntity.ok("Resource processed successfully");
   private boolean isValidRequest(ResourceRequest request) {
```
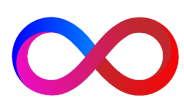

**DevSecOpsGuides.com**

#### **General Prevention Suggestions:**

Limit the resources consumed by each API request, such as bandwidth limitation, the number of requests in a specific time interval, and the maximum number of SMS messages or phone calls.

Review and validate API requests based on the allowable ceiling for resource consumption and apply necessary limitations.

Use traffic limiting and bandwidth control mechanisms like Advanced Network Limiting to manage the resources consumed by each user or service.

Monitor and log resource consumption to detect suspicious patterns and take more detailed validations when necessary.

Conduct Load Testing and evaluate the system's resource performance to detect and prevent issues from improper resource consumption.

### **API5:2023 - Broken Function Level Authorization**

Due to the lack of enforcing access control policies with hierarchical permissions, the attacker can invoke and execute unauthorized requests from the allowed Endpoint to access other users' resources and/or managerial functionalities.

Example:

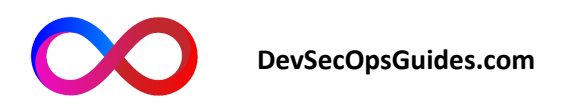

DELETE request to delete a comment with the comment ID:

DELETE /api/comments/{comment\_id}

**Noncompliant Code(.NET):**

```
[ApiController]
[Route("api/data")]
public class DataController : ControllerBase
   private readonly DataService dataService;
   public DataController(DataService dataService)
        dataService = dataService;
    [HttpGet]
   public IActionResult GetData()
       var data = dataService.GetData();
       return Ok(data);
    [HttpPost]
   public IActionResult UpdateData(DataModel data)
       _dataService.UpdateData(data);
```
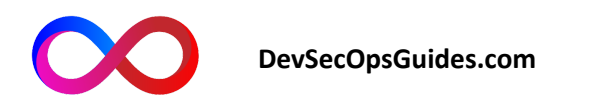

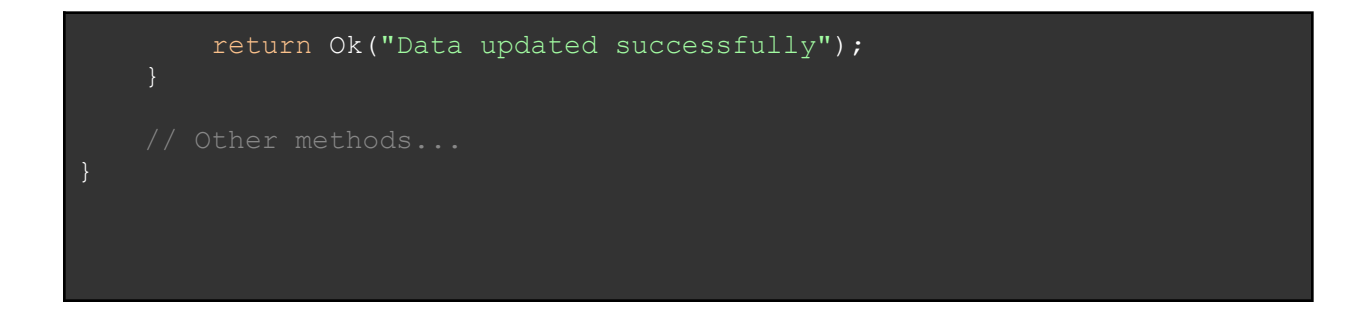

**Compliant Code(.NET):**

```
[ApiController]
[Route("api/data")]
[Authorize]
public class DataController : ControllerBase
   private readonly DataService dataService;
   public DataController(DataService dataService)
       _dataService = dataService;
    [HttpGet]
    [Authorize(Roles = "ReadAccess")]
   public IActionResult GetData()
       var identity = HttpContext.User.Identity as ClaimsIdentity;
       var role = identity.FindFirst(ClaimTypes.Role)?.Value;
```
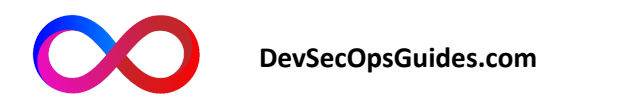

```
if (role != "ReadAccess")
           return Forbid(); // Return 403 Forbidden if the user is not
authorized
       var data = dataService.GetData();
       // Return the data
       return Ok(data);
    [HttpPost]
   [Authorize(Roles = "WriteAccess")]
   public IActionResult UpdateData(DataModel data)
       // Get the user's identity
       var identity = HttpContext.User.Identity as ClaimsIdentity;
       var role = identity.FindFirst(ClaimTypes.Role)?.Value;
       if (role != "WriteAccess")
           return Forbid(); // Return 403 Forbidden if the user is not
       _dataService.UpdateData(data);
       return Ok("Data updated successfully");
   // Other methods...
```
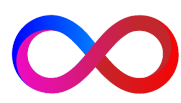

**DevSecOpsGuides.com**

**Noncompliant Code(Java):**

```
@RestController
@RequestMapping("/api/data")
public class DataController {
   private final DataService dataService;
   public DataController(DataService dataService) {
       this.dataService = dataService;
   @GetMapping
   public ResponseEntity<List<Data>> getData() {
       List<Data> data = dataService.getData();
       return ResponseEntity.ok(data);
   @PostMapping
   public ResponseEntity<String> updateData(@RequestBody Data data) {
       dataService.updateData(data);
       return ResponseEntity.ok("Data updated successfully");
```
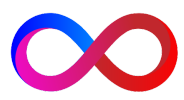

**DevSecOpsGuides.com**

#### **Compliant Code(Java):**

```
@RestController
@RequestMapping("/api/data")
public class DataController {
   private final DataService dataService;
   public DataController(DataService dataService) {
      this.dataService = dataService;
   @GetMapping
   @PreAuthorize("hasRole('ROLE_READ')")
   public ResponseEntity<List<Data>> getData() {
       List<Data> data = dataService.getData();
      return ResponseEntity.ok(data);
```
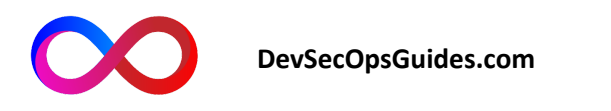

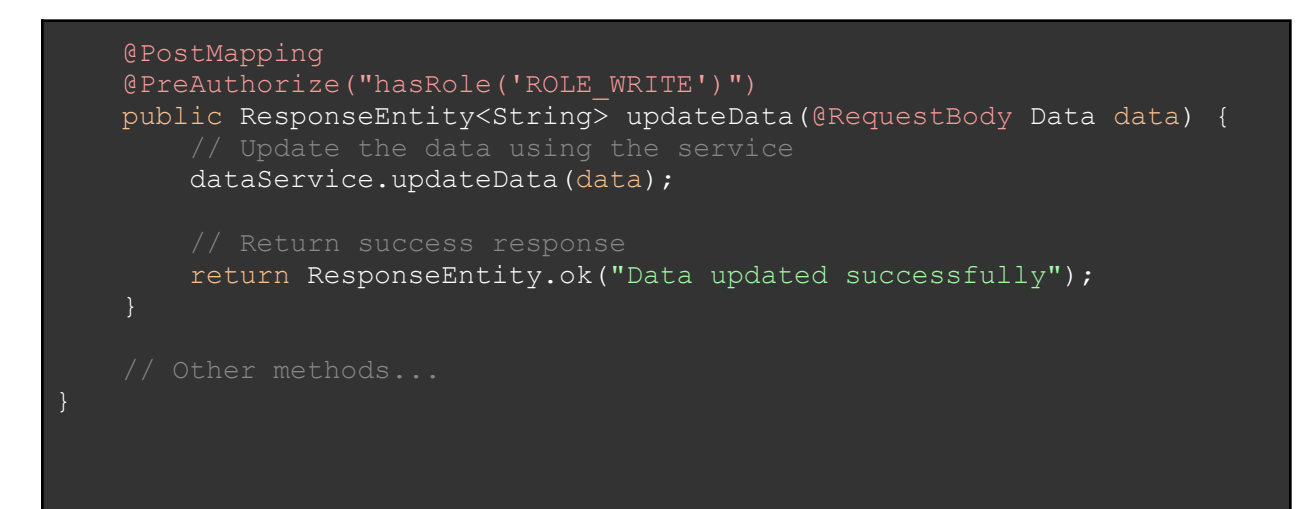

#### **General prevention suggestions:**

Complete validation in every API function based on access levels and user roles.

Use multi-level access permission systems and apply access levels to various resources.

Properly segregate between managerial and regular functionalities and enforce appropriate access policies for each.

Examine permissions in every function and validate user access at runtime.

Utilize frameworks and libraries for managing user access and implement more complex access policies like RBAC (Role-Based Access Control) or ABAC (Attribute-Based Access Control).

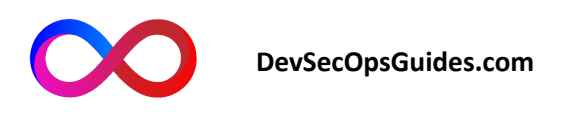

## **API6:2023 - Unrestricted Access to Sensitive Business Flows**

Due to this vulnerability, an attacker has the ability to exploit the legitimate functions of the application for illicit purposes because of the app's capabilities.

Example:

POST request to purchase an airplane ticket by providing passenger details.

POST /api/tickets/buy

Body:

{

```
"passenger_name": "John Doe",
```
"flight\_number": "AB123",

"departure\_date": "2023-07-01"

}

**Noncompliant Code(.NET):**

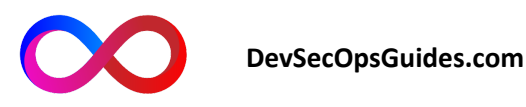

```
[Route("api/orders")]
public class OrderController : ApiController
   private readonly IOrderService orderService;
   public OrderController(IOrderService orderService)
       _orderService = orderService;
    [HttpPost]
   public IHttpActionResult CreateOrder(OrderRequest request)
       Order order = orderService.CreateOrder(request);
       return Ok(order);
    [HttpGet]
    [Route("{orderId}")]
   public IHttpActionResult GetOrder(string orderId)
       Order order = _orderService.GetOrder(orderId);
       return Ok(order);
```
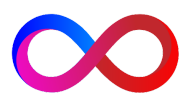

**DevSecOpsGuides.com**

#### **Compliant Code(.NET):**

```
[Route("api/orders")]
public class OrderController : ApiController
   private readonly IOrderService orderService;
    public OrderController(IOrderService orderService)
        _orderService = orderService;
    [HttpPost]
    [Authorize(Roles = "Admin")]
    public IHttpActionResult CreateOrder(OrderRequest request)
        // Validate the request and create a new order with proper
authorization
        Order order = _orderService.CreateOrder(request);
        // Return the created order
        return Ok(order);
    [HttpGet]
    [Route("{orderId}")]
    [Authorize(Roles = "User")]
   public IHttpActionResult GetOrder(string orderId)
        // Authorize the user's access to the order
        // Only users with the "User" role can access the order
        Order order = _orderService.GetOrder(orderId);
        // Return the order
        return Ok(order);
```
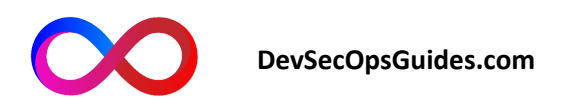

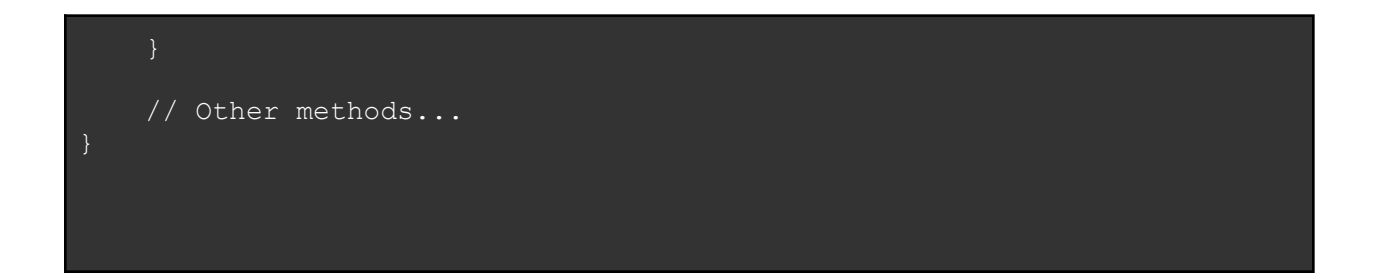

**Noncompliant Code(Java):**

```
@RestController
@RequestMapping("/api/orders")
public class OrderController {
   private final OrderService orderService;
   public OrderController(OrderService orderService) {
       this.orderService = orderService;
   @PostMapping
   public ResponseEntity<Order> createOrder(@RequestBody OrderRequest
request) {
       Order order = orderService.createOrder(request);
       // Return the created order
       return ResponseEntity.ok(order);
   @GetMapping("/{orderId}")
   public ResponseEntity<Order> getOrder(@PathVariable String orderId)
```
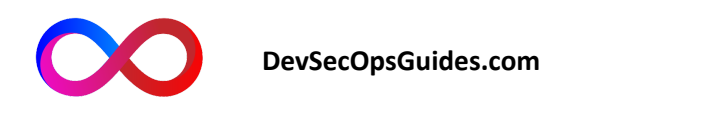

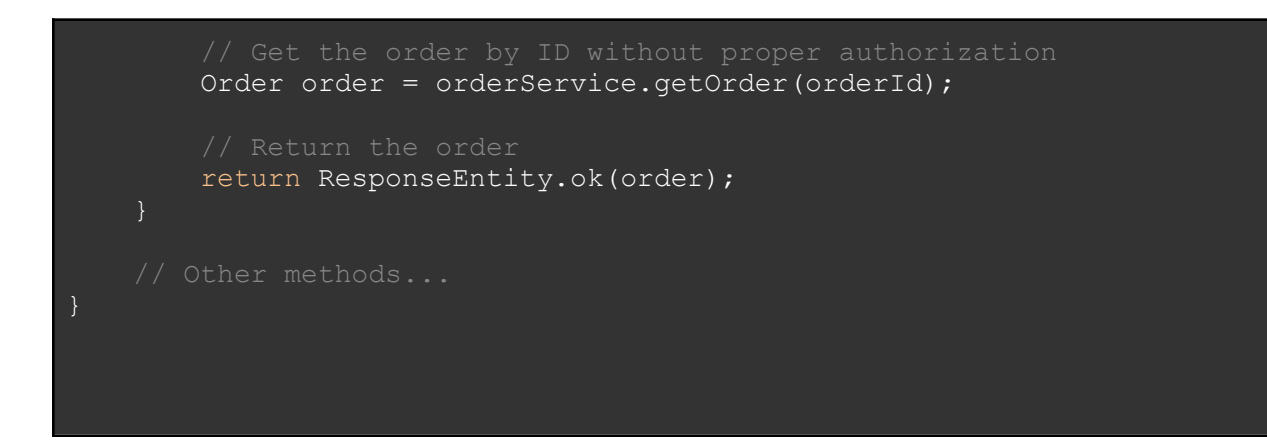

**Compliant Code(Java):**

```
@RestController
@RequestMapping("/api/orders")
public class OrderController {
   private final OrderService orderService;
   public OrderController(OrderService orderService) {
       this.orderService = orderService;
   @PostMapping
   @PreAuthorize("hasRole('ROLE_ADMIN')")
   public ResponseEntity<Order> createOrder(@RequestBody OrderRequest
request) {
authorization
       Order order = orderService.createOrder(request);
```
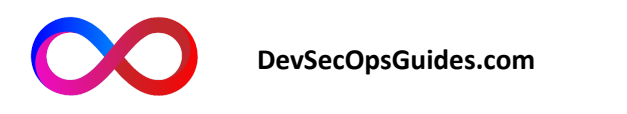

```
// Return the created order
       return ResponseEntity.ok(order);
   @GetMapping("/{orderId}")
   @PreAuthorize("hasRole('ROLE_USER') or hasPermission(#orderId,
'RED')")
   public ResponseEntity<Order> getOrder(@PathVariable String orderId)
access it
       Order order = orderService.getOrder(orderId);
       return ResponseEntity.ok(order);
   // Other methods...
```
#### **General prevention recommendations:**

Implement authentication and user validation mechanisms before accessing sensitive business flows.

Carefully inspect and validate user data and inputs, including the validity of dates and input formats.

Apply limitations and logical rules for accessing sensitive business flows.

Use logging and monitoring systems to detect and track suspicious or inappropriate activities in business flows.

Provide and utilize interfaces (API Gateways) that facilitate control and management of access to business flows.

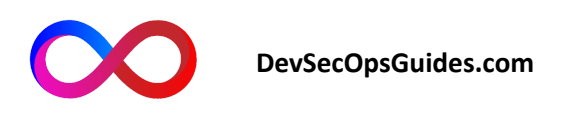

## **API7:2023 - Server Side Request Forgery**

Through this vulnerability, the attacker has the ability to forge requests on the server side and send fraudulent requests to an authorized destination.

Example:

A GET request to retrieve an image from a specific URL:

GET /api/image?url=http://malicious-website.com/malware.jpg

**Noncompliant Code(.NET):**

```
[Route("api/images")]
public class ImageController : ApiController
   [HttpGet]
   public IHttpActionResult GetImage(string url)
validation
       using (WebClient client = new WebClient())
           byte[] imageData = client.DownloadData(url);
           return File(imageData, "image/jpeg");
```
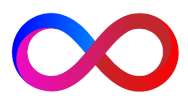

**DevSecOpsGuides.com**

#### **Compliant Code(.NET):**

```
[Route("api/images")]
public class ImageController : ApiController
    [HttpGet]
   public IHttpActionResult GetImage(string url)
       if (!IsValidUrl(url))
           return BadRequest("Invalid URL");
       using (WebClient client = new WebClient())
           byte[] imapeData = client.DownloadData(url);return File(imageData, "image/jpeg");
   private bool IsValidUrl(string url)
domains)
       return url.StartsWith("http://trusted-domain.com");
```
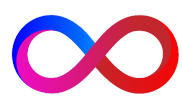

**DevSecOpsGuides.com**

#### **Noncompliant Code(Java):**

```
@RestController
@RequestMapping("/api/images")
public class ImageController {
   @GetMapping
   public ResponseEntity<byte[]> getImage(@RequestParam("url") String
url) throws IOException {
       URL imageUrl = new URL(url);
       byte[] imageData = IOUtils.toByteArray(imageUrl);
       return
ResponseEntity.ok().contentType(MediaType.IMAGE JPEG).body(imageData);
```
**Compliant Code(Java):**

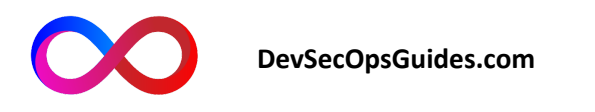

```
@RestController
@RequestMapping("/api/images")
public class ImageController {
   @GetMapping
   public ResponseEntity<br/>byte[]> getImage(@RequestParam("url") String
url) throws IOException {
        if (!isValidUrl(url)) {
            return ResponseEntity.badRequest().build();
        URL imageUrl = new URL(url);
        byte[] imapeData = 1000 \text{ tiles}.toByteArray(imapeUr1);
        return
ResponseEntity.ok().contentType(MediaType.IMAGE_JPEG).body(imageData);
   private boolean isValidUrl(String url) {
domains)
        return url.startsWith("http://trusted-domain.com");
```
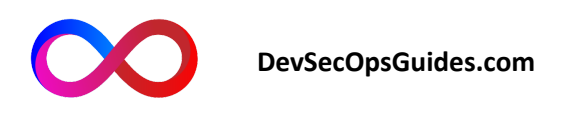

#### **General prevention suggestions:**

Before sending a request to a specific URL, thoroughly check and validate the URI and the target source.

Limit the capability to retrieve information from external sources and restrict access to remote URLs.

Use a Whitelist to only allow valid addresses and access to them.

Validate and filter user inputs and parameters related to the utilized URL before using them in the request.

Employ network restrictions, such as firewalls, to limit access to external resources.

Train the development team to properly evaluate and validate URIs before using them in requests.

## **API8:2023 - Security Misconfiguration**

Due to incorrect configurations or improper management of related settings, an attacker can exploit default or incorrect configurations.

#### **Example:**

GET request to retrieve system settings:

GET /api/configurations

#### **Noncompliant Code(.NET):**

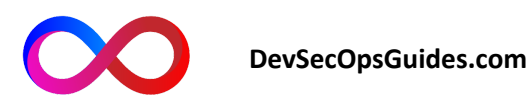

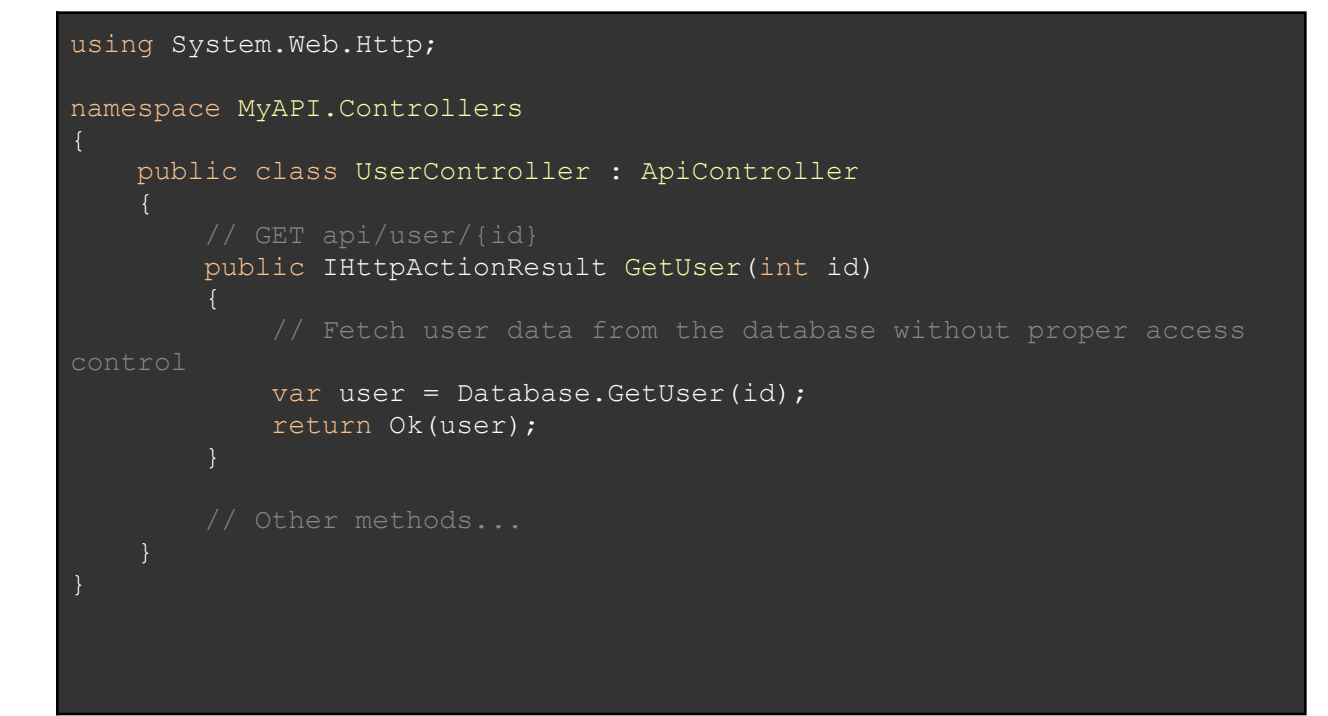

**Compliant Code(.NET):**

using System.Web.Http; using Microsoft.AspNetCore.Authorization;

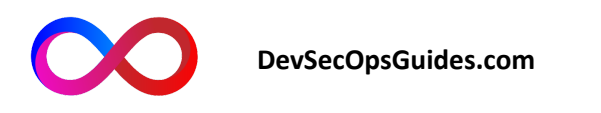

```
namespace MyAPI.Controllers
   [Authorize] // Apply authorization to the controller
   public class UserController : ApiController
        [Authorize(Roles = "Admin")] // Restrict access to authorized
       public IHttpActionResult GetUser(int id)
the "Admin" role
            var user = Database.GetUser(id);
           return Ok(user);
```
**Noncompliant Code(Java):**

```
@RestController
public class UserController {
   @Autowired
   private UserRepository userRepository;
```
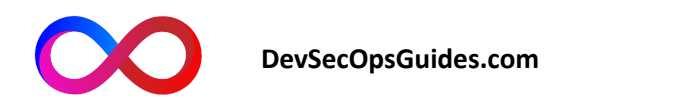

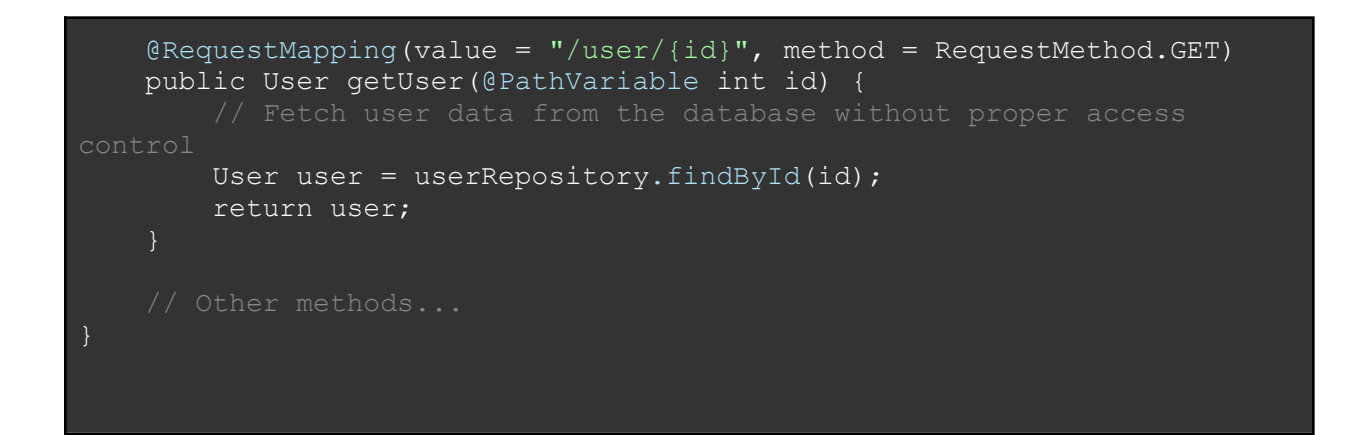

**Compliant Code(Java):**

```
@RestController
public class UserController {
   @Autowired
   private UserRepository userRepository;
   // GET /user/{id}
   @PreAuthorize("hasRole('ADMIN')") // Restrict access to users with
   @RequestMapping(value = "/user/{id}", method = RequestMethod.GET)
   public User getUser(@PathVariable int id) {
"ADMIN" role
       User user = userRepository.findById(id);
       return user;
```
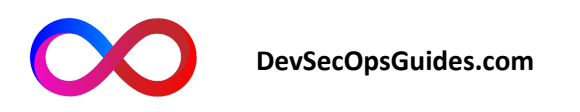

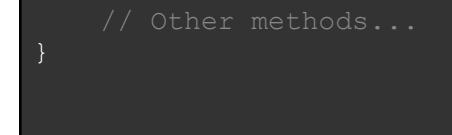

#### **General Prevention Recommendations:**

Before sending a request to a specific URL, thoroughly check and validate the URI and the destination source.

Limit the capability to retrieve information from external sources and restrict the list of allowed access to remote URLs.

Use a Whitelist to only allow access to valid addresses.

Validate and filter user inputs and parameters related to the URL in use before incorporating them into requests.

Use network restrictions, like firewalls, to limit access to external resources.

Train the development team to evaluate and validate the correct URI before using it in requests.

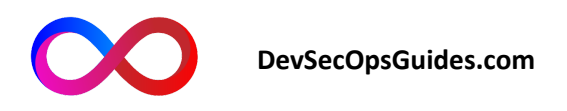

## **API9:2023 - Improper Inventory Management**

Due to the lack of management of API versions and also the list of capabilities and functionalities for specific use-case scenarios across all functions, an attacker has the possibility to exploit different functionalities in various versions of the application.

Example:

A GET request to retrieve the list of available API versions:

GET /api/versions

**Noncompliant Code(.NET):**

```
[ApiController]
[Route("api/inventory")]
public class InventoryController : ControllerBase
   private readonly IInventoryService _inventoryService;
   public InventoryController(IInventoryService inventoryService)
        inventoryService = inventoryService;
    }
    [HttpGet("{productId}")]
   public IActionResult GetProductInventory(int productId)
```
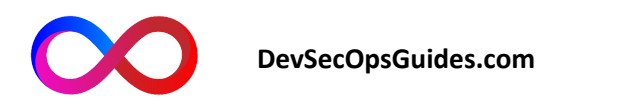

```
var inventory =
inventoryService.GetInventoryByProductId(productId);
        return Ok(inventory);
    [HttpPost]
   public IActionResult UpdateProductInventory(InventoryModel
inventory)
        inventoryService.UpdateInventory(inventory);
        r<sup>-Hivencoryse</sup>
```
#### **Compliant Code(.NET):**

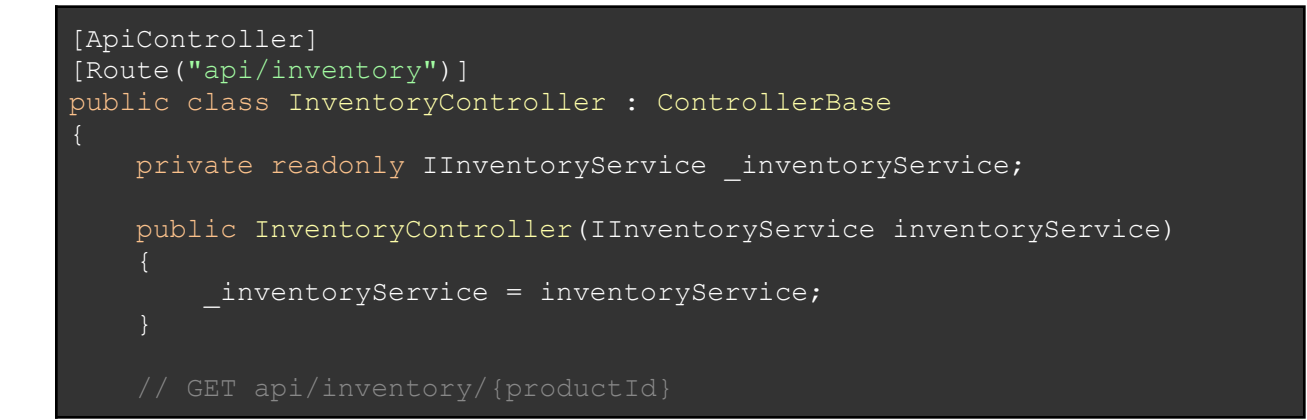

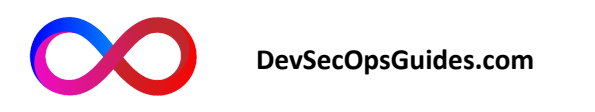

```
[HttpGet("{productId}")]
   public IActionResult GetProductInventory(int productId)
       var inventory =
_inventoryService.GetProductInventory(productId);
       if (inventory == null)
           return NotFound();
       return Ok(inventory);
    [HttpPost]
   [Authorize(Roles = "Admin")] // Restrict access to authorized users
with the "Admin" role
   public IActionResult UpdateProductInventory(InventoryModel
inventory)
       _inventoryService.UpdateProductInventory(inventory);
       return Ok();
   // Other methods...
```
#### **Noncompliant Code(Java):**

```
@RestController
@RequestMapping("/api/inventory")
public class InventoryController {
   private final InventoryService inventoryService;
   public InventoryController(InventoryService inventoryService) {
       this.inventoryService = inventoryService;
```
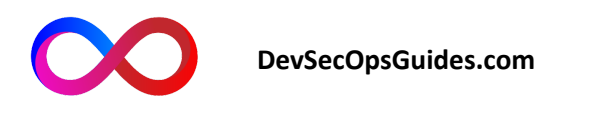

```
@GetMapping("/{productId}")
   public ResponseEntity<Inventory> getProductInventory(@PathVariable
int productId) {
       Inventory inventory =
inventoryService.getInventoryByProductId(productId);
       return ResponseEntity.ok(inventory);
   @PostMapping
   public ResponseEntity<?> updateProductInventory(@RequestBody
Inventory inventory) {
       inventoryService.updateInventory(inventory);
       return ResponseEntity.ok().build();
   // Other methods...
```
#### **Compliant Code(Java):**

```
@RestController
@RequestMapping("/api/inventory")
public class InventoryController {
   private final InventoryService inventoryService;
   public InventoryController(InventoryService inventoryService) {
        this.inventoryService = inventoryService;
```
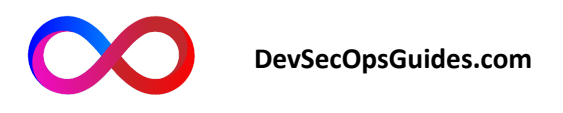

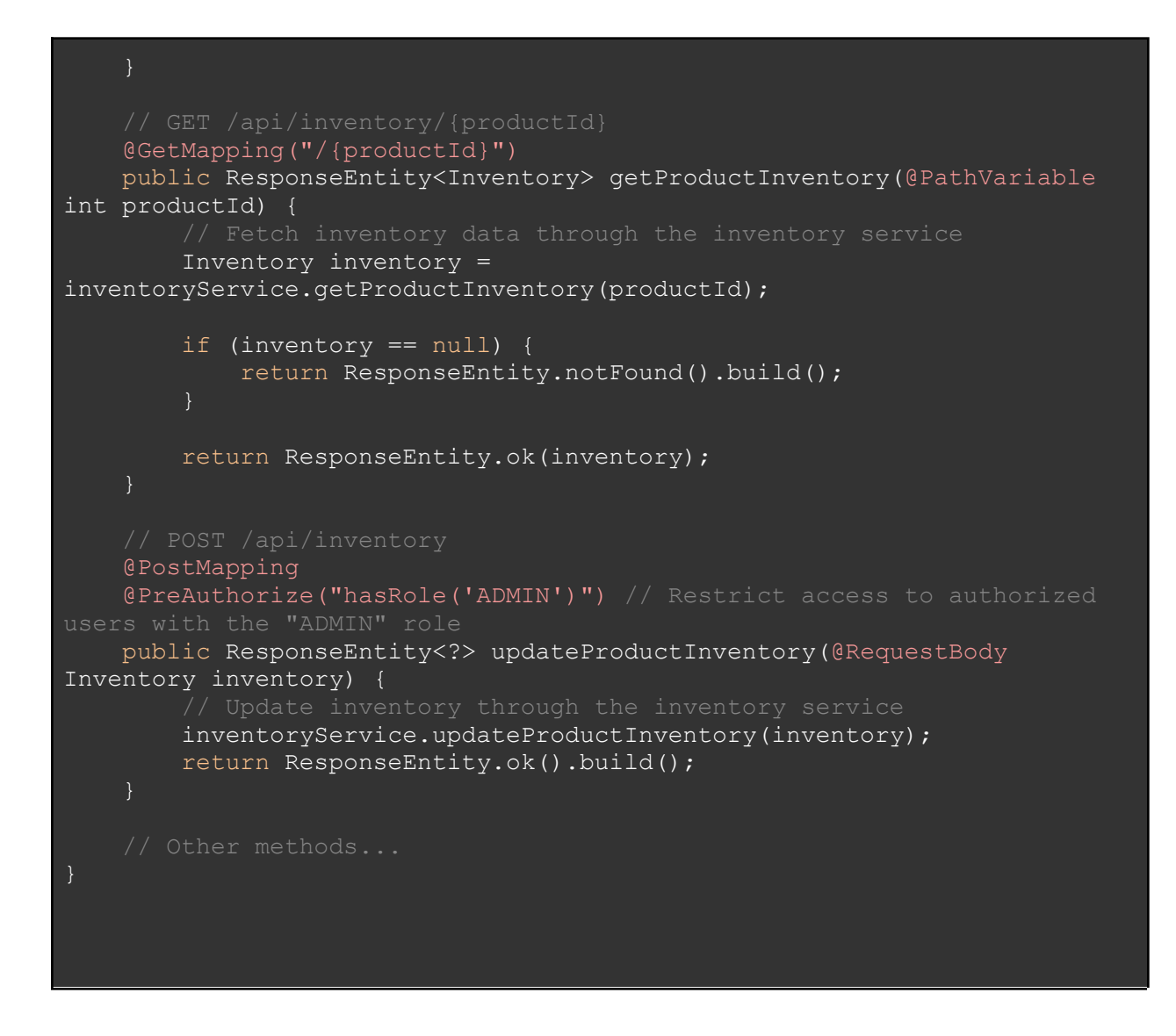

**General Prevention Recommendations:**

Comprehensive and precise documentation for the API, including current and previous versions.

Implementing a version management system that simplifies the updating and management of API versions.

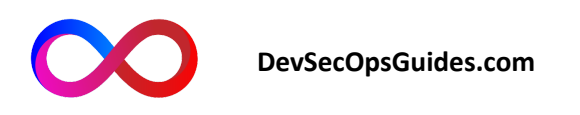

Introducing a version release policy that includes the lifespan and support for outdated versions.

Using automated methods to check the API version used by clients and sending alerts if older versions are being used.

Continuous monitoring and auditing to detect and address issues like outdated API versions and faulty endpoints.

Employing automation techniques to examine and automatically update API versions and hosts.

Establishing update policies for outdated API versions and discontinuing support for them.

## **API10:2023 - Unsafe Consumption of APIs**

Due to the aforementioned vulnerability, an attacker can execute their desired information or requests in a specific group by sending or receiving information from supply chain sources.

#### **Example:**

A GET request to retrieve weather information from a third-party service.

GET /api/weather?location=New+York

**Noncompliant Code(.NET):**

[ApiController] [Route("api/weather")]

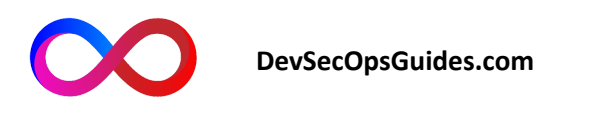

```
public class WeatherController : ControllerBase
   private readonly IWeatherService weatherService;
   public WeatherController(IWeatherService weatherService)
        this.weatherService = weatherService;
   [HttpGet]
   public IActionResult GetWeather(string location)
       WeatherData weatherData =
weatherService.GetWeatherData(location);
       return Ok(weatherData);
```
**Compliant Code(.NET):**

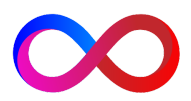

```
[ApiController]
[Route("api/weather")]
public class WeatherController : ControllerBase
   private readonly IWeatherService weatherService;
   public WeatherController(IWeatherService weatherService)
        this.weatherService = weatherService;
   [HttpGet]
   public IActionResult GetWeather(string location)
        if (!IsValidLocation(location))
           return BadRequest();
       WeatherData weatherData =weatherService.GetWeatherData(location);
        if (weatherData == null)
           return NotFound();
       return Ok(weatherData);
   private bool IsValidLocation(string location)
```
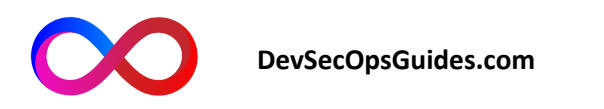

```
return true;
```
**Noncompliant Code(Java):**

```
@RestController
@RequestMapping("/api/weather")
public class WeatherController {
   private final ThirdPartyWeatherService weatherService;
   public WeatherController(ThirdPartyWeatherService weatherService) {
        this.weatherService = weatherService;
   @GetMapping
   public ResponseEntity<WeatherData> getWeather(@RequestParam String
location) {
```
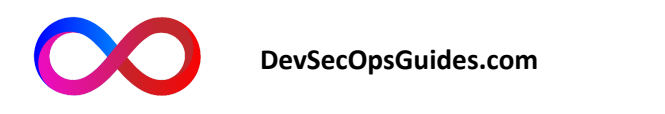

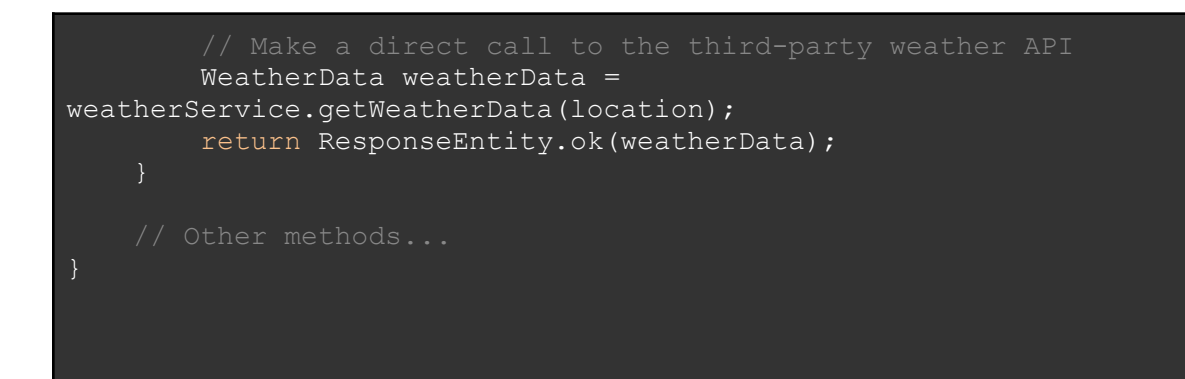

**Compliant Code(Java):**

```
@RestController
@RequestMapping("/api/weather")
public class WeatherController {
   private final ThirdPartyWeatherService weatherService;
   public WeatherController(ThirdPartyWeatherService weatherService) {
        this.weatherService = weatherService;
   @GetMapping
   public ResponseEntity<WeatherData> getWeather(@RequestParam String
location) {
trusted sources
       if (!isValidLocation(location)) {
            return ResponseEntity.badRequest().build();
```
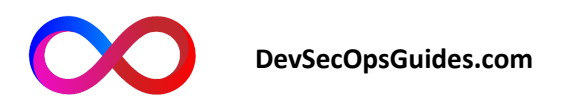

```
weather service
       WeatherData weatherData =
weatherService.getWeatherData(location);
       if (weatherData == null) {
           return ResponseEntity.notFound().build();
       return ResponseEntity.ok(weatherData);
   private boolean isValidLocation(String location) {
trusted
       return true;
   // Other methods...
```
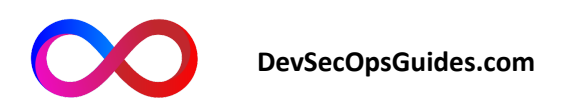

#### **General prevention recommendations:**

Approach data received from external APIs with caution and validate them thoroughly.

Investigate and ensure the security and security standards of the third-party service before connecting to it.

Use encryption when communicating with external services to prevent the transmission of sensitive information in plain text.

Limit access and set appropriate permissions for third-party services.

Implement protective mechanisms like sandboxing and generalization to ensure the security and reliability of data received from external services.

Continuously monitor and survey to detect and rectify any security flaws in external services.

Train developers on security principles and the proper use of external APIs.